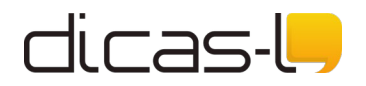

## **Guia de Referência dos comandos PGP (Pretty Good Privacy)**

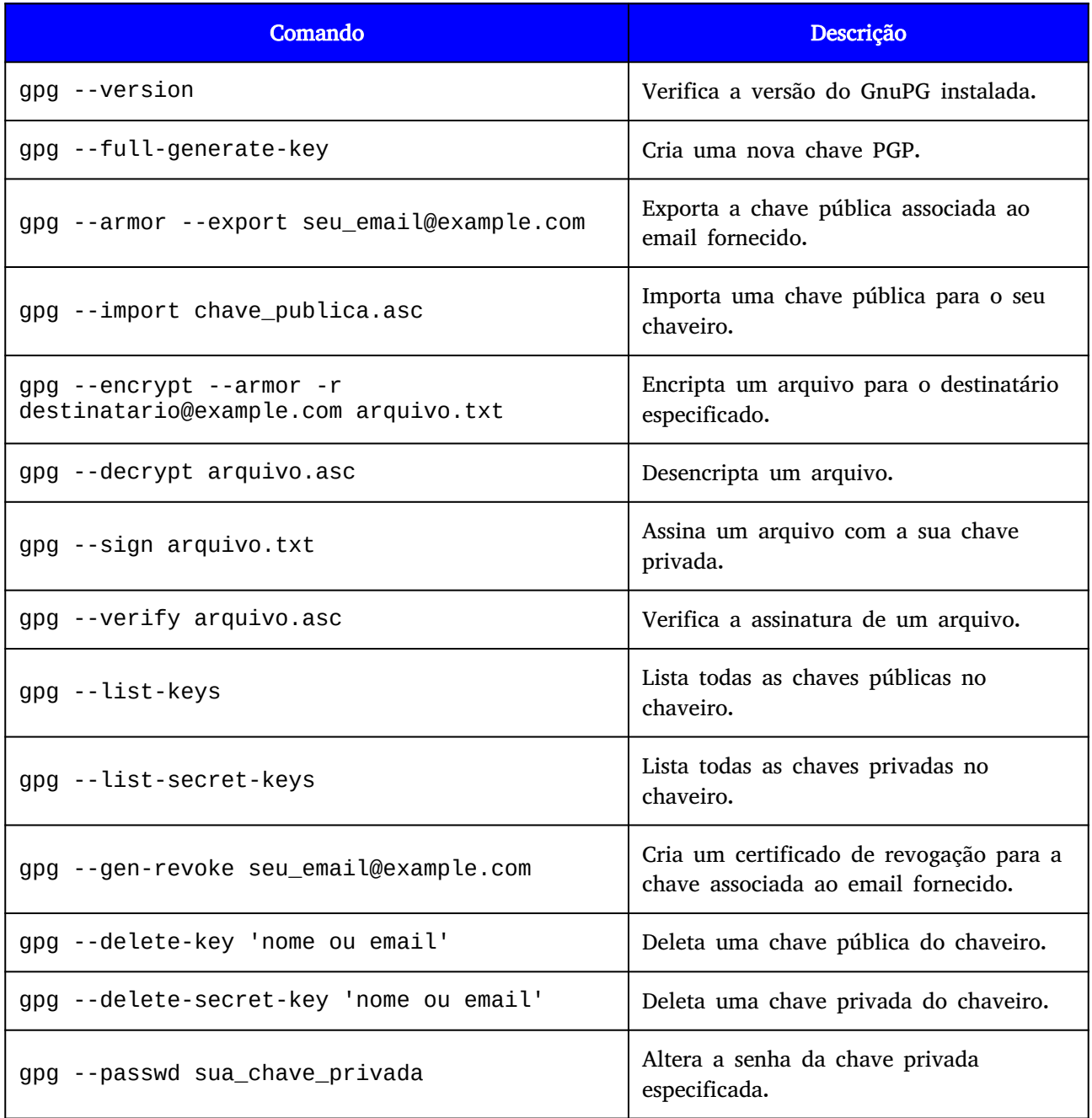